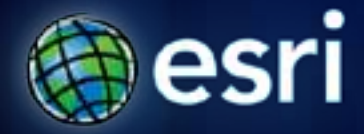

#### **Esri International User Conference** | **San Diego, CA Technical Workshops** | **Tuesday, July 12th**

## **Finding & Fixing Errors Using Topology** Jennifer Cadkin, Larry Young

### **Topology manages spatial integrity**

- **With tools for editing coincident geometry between feature classes**
- **Based on rules**
	- **Tools for finding and fixing errors**

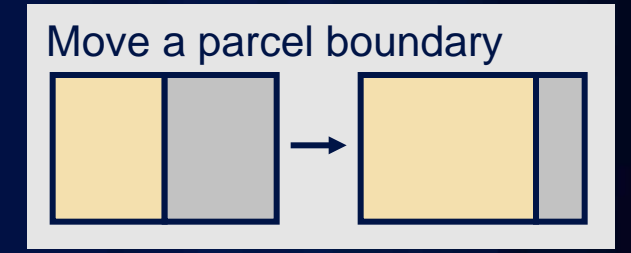

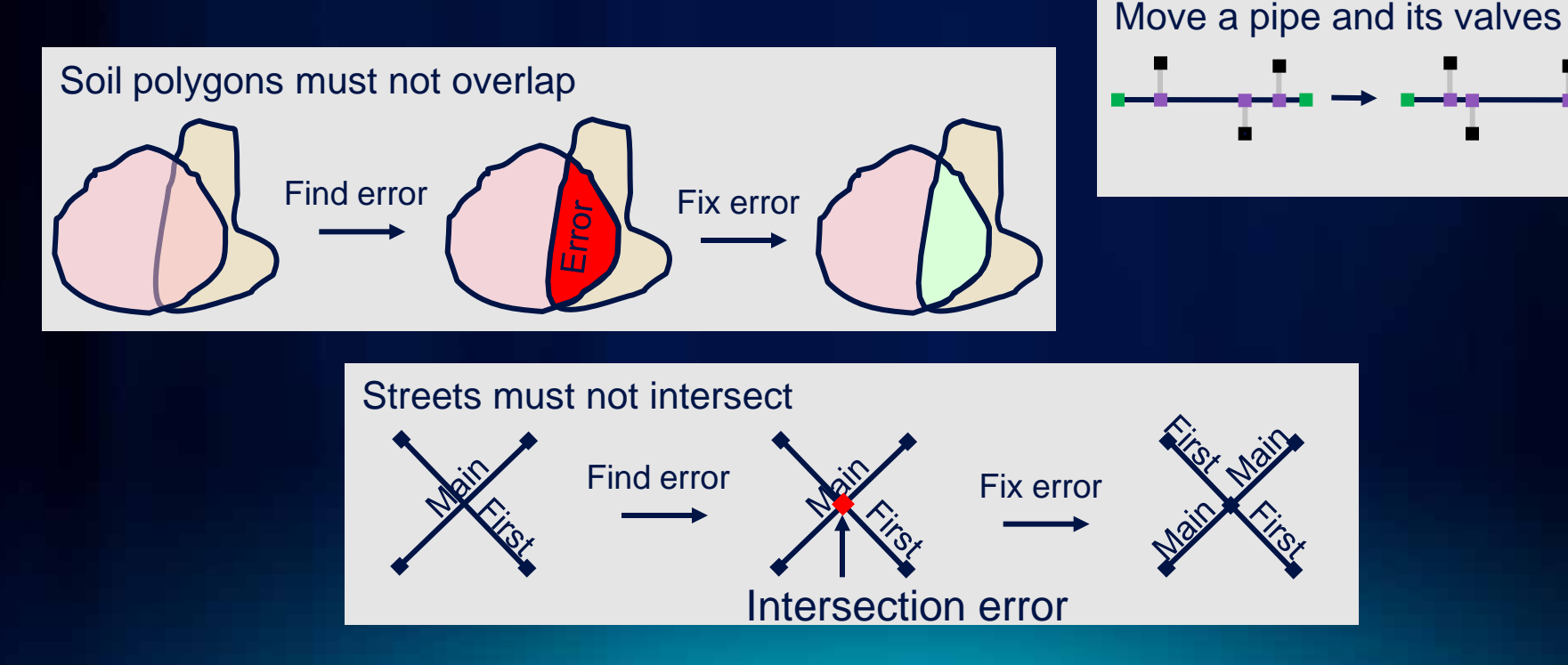

### **Topology Rules**

- **For features classes or subtypes**
- **Checked during Validate Topology**
	- **Errors stored in geodatabase**
- **Saved or loaded**
	- **Binary file (.rul) – Edit with ArcObjects not a text editor**
- **Examples**
	- **Soil polygons can't have gaps between them**
	- **Parcels can't overlap**
	- **Address points must be inside parcels**

### **Topology Errors**

- **Created during Validate Topology when a topology rule is violated**
- **Violated rule determines error geometry**
- **Errors contain information**
	- **What rule was violated**
	- **Which features created the error - parentage**
	- **How to draw the rule violation**

### **Managing Errors**

- **Error management is based on work flow**
- **Errors cannot be deleted but can be managed**
- **Management options**
	- **Leave the error in the geodatabase**
	- **Fix the error using Fix Topology Error tool or some other method**
	- **Make the error an exception**
		- **e.g., rule applies everywhere except here**

# **Topology Demonstration**

Jennifer Cadkin

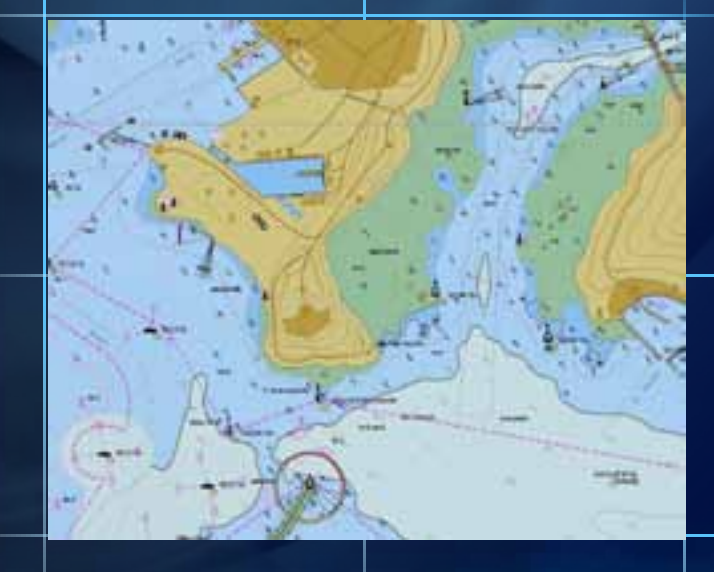

#### **Summary of Finding & Fixing Errors Using Topology**

- **Build and validate geodatabase topologies to improve spatial integrity between your data layers**
- **Use the available editor tools to find and fix your errors**
- **Use automated fixes as much as you can, but they aren't the answer to every error**
- **Other sessions for Editing:**
	- **Road Ahead – ArcGIS Desktop 10.1 – Wed, 3:15 pm, Room 10**
	- **Designing and Authoring Maps for Editing – Wed, 8:30 am & Thurs, 1:30 pm, Room 6D**
	- **Editing Tips and Tricks – Wed, 10:15 am & Thurs, 10:15 am, Room 3**
	- **Introduction to Editing in ArcMap – Wed, 1:30 pm, Room 6D**
	- **Understanding Topology in Geodatabase – Thurs, 8:30 am, Room 6C**

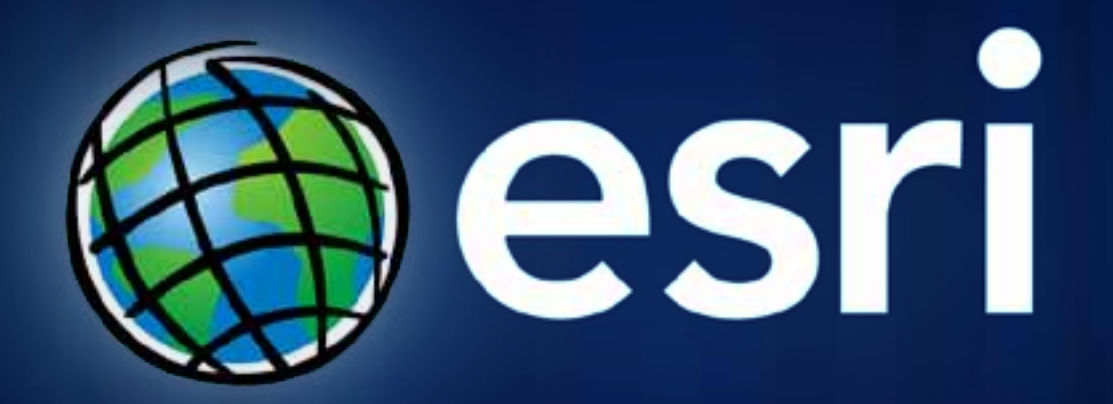